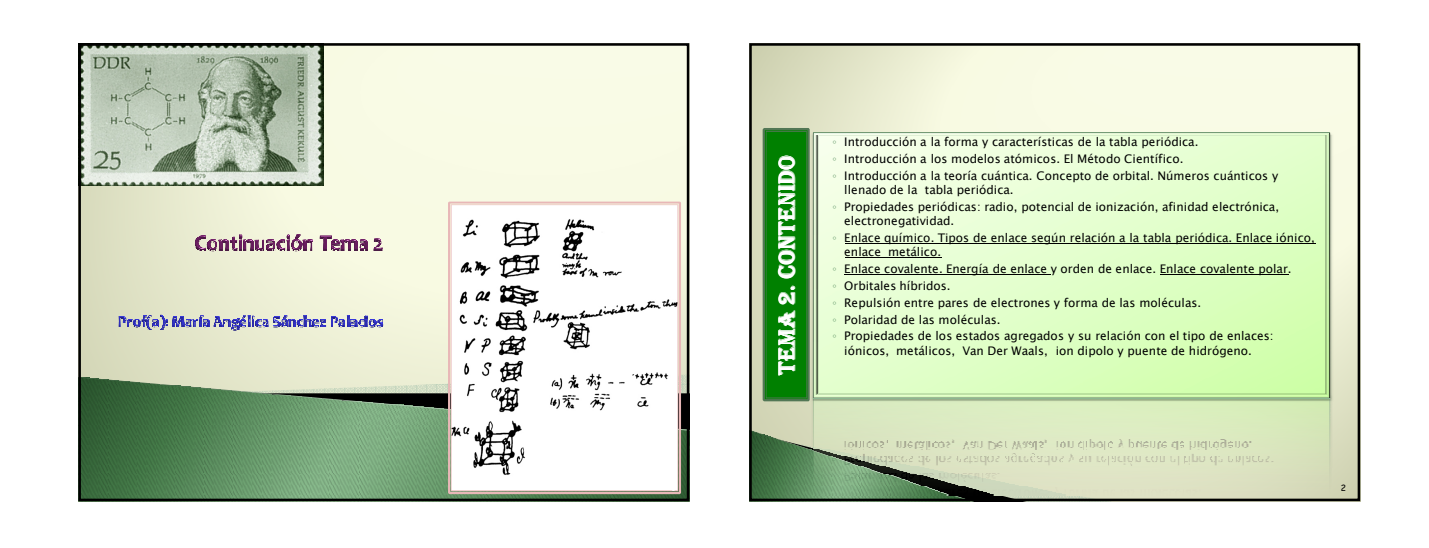

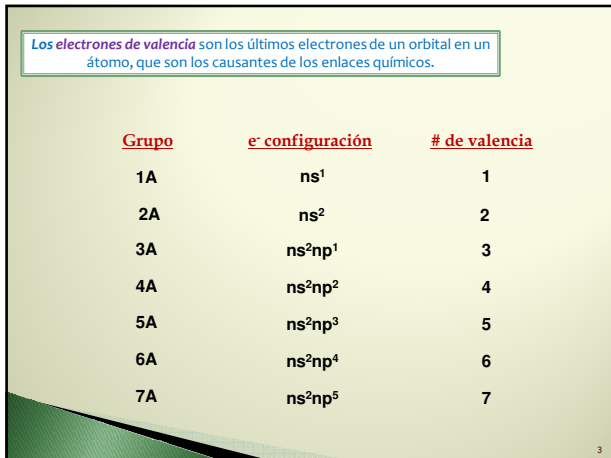

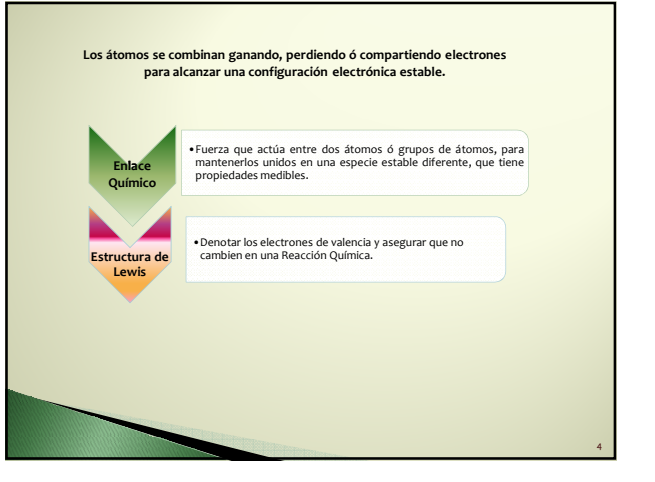

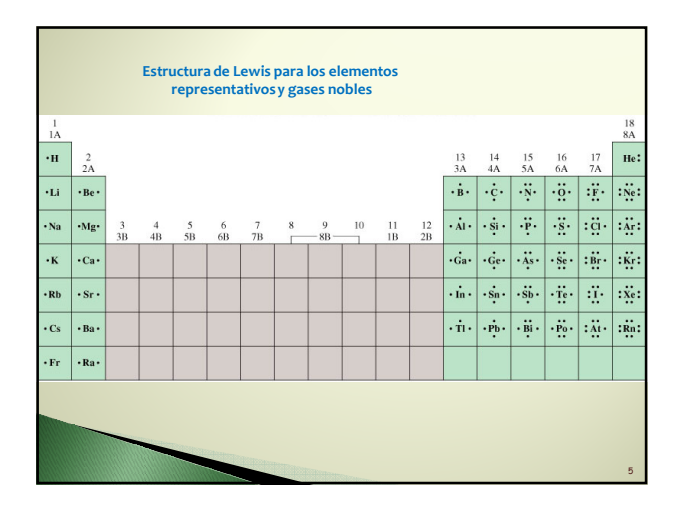

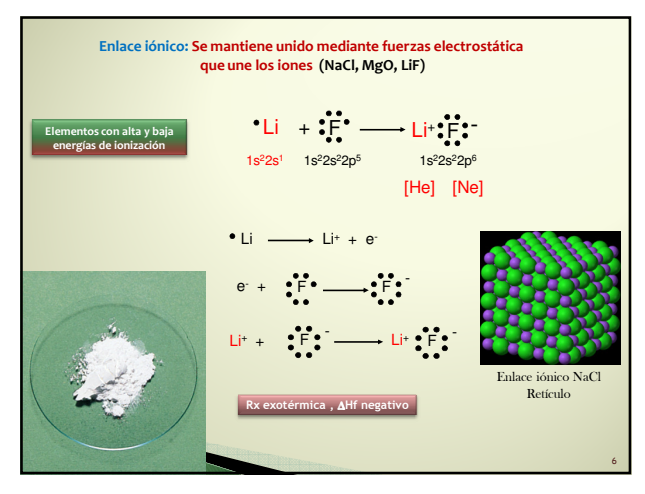

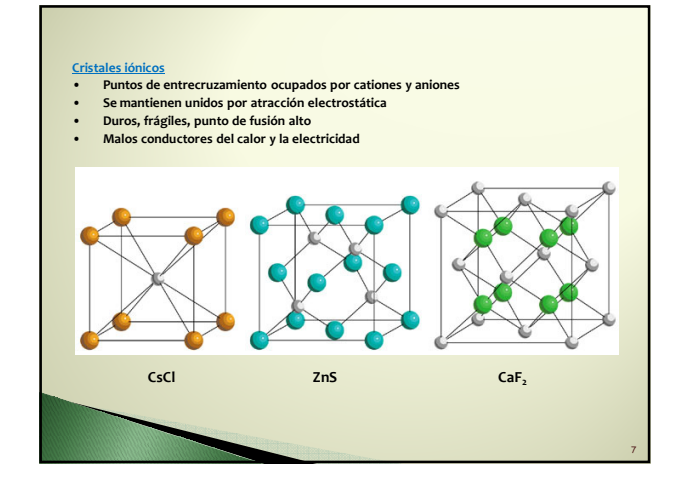

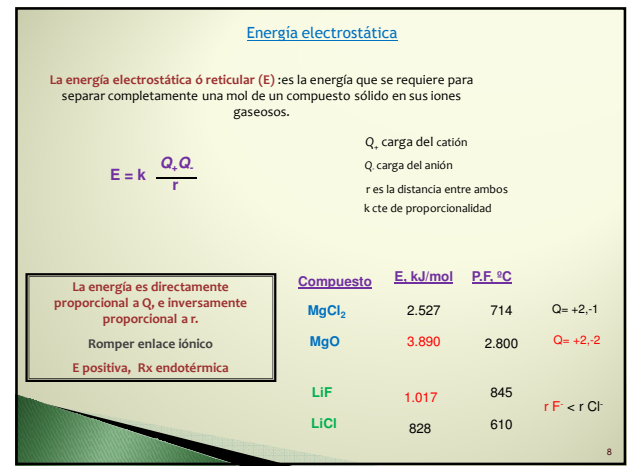

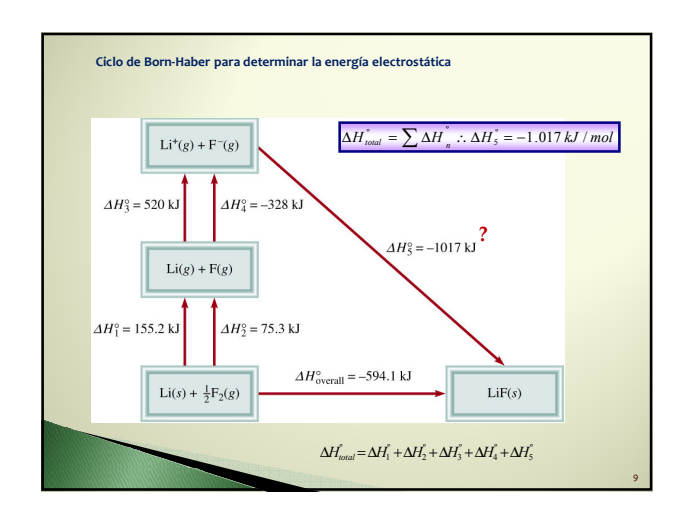

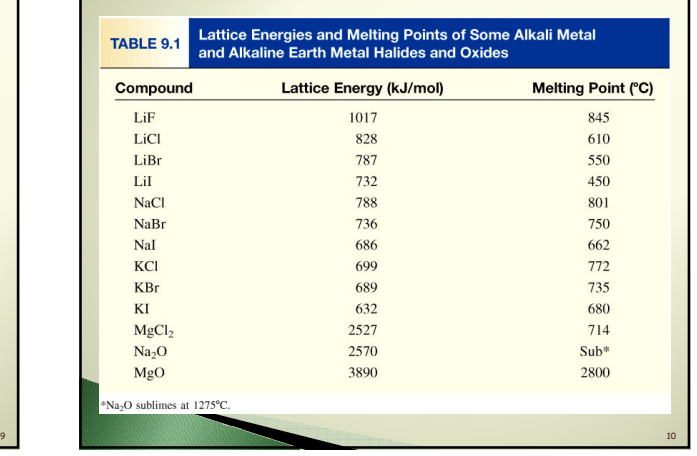

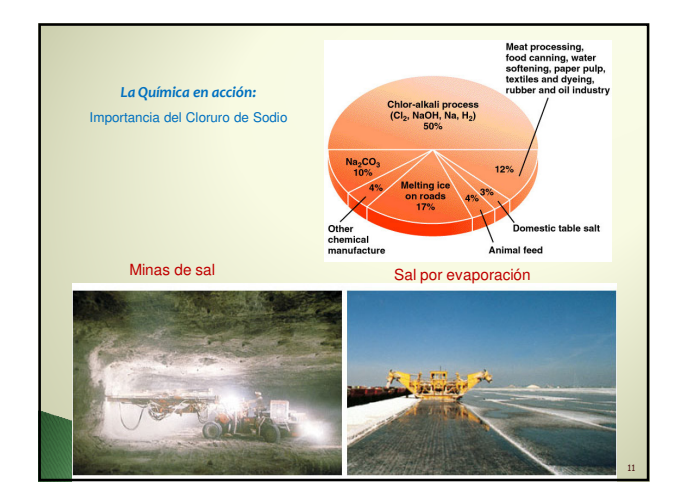

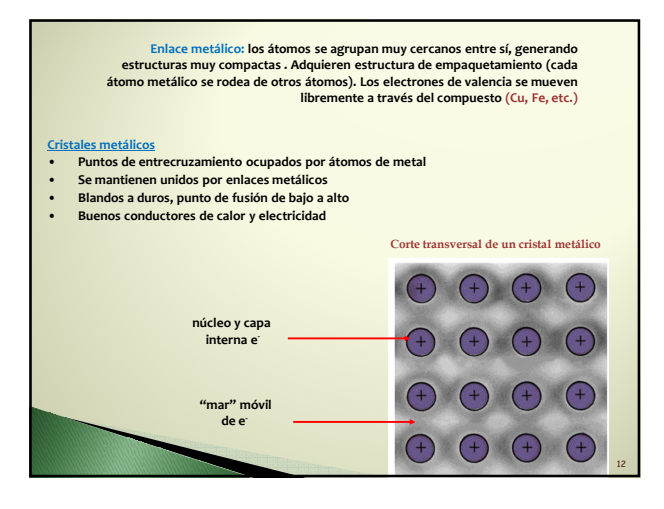

![](_page_2_Figure_1.jpeg)

![](_page_2_Figure_2.jpeg)

![](_page_2_Figure_3.jpeg)

![](_page_2_Figure_4.jpeg)

![](_page_2_Figure_5.jpeg)

![](_page_2_Figure_6.jpeg)

![](_page_3_Figure_1.jpeg)

![](_page_3_Picture_339.jpeg)

![](_page_3_Figure_3.jpeg)

- 1. Dibuje la estructura del compuesto, mostrando qué átomos están conectados con otros. Coloque el elemento menos electronegativo al centro.
- 2. Calcule el número total de electrones. Agregue 1 por cada carga negativa y elimine 1 por cada carga positiva.
- 3. Complete los octetos de electrones para todos los elementos, excepto para el hidrógeno.
- 4. Si la estructura tiene demasiados electrones, forme enlaces dobles ó triples en el átomo central.

21

![](_page_3_Figure_8.jpeg)

![](_page_3_Figure_9.jpeg)

![](_page_3_Figure_10.jpeg)

![](_page_4_Figure_1.jpeg)

![](_page_4_Figure_2.jpeg)

![](_page_4_Figure_3.jpeg)

![](_page_4_Figure_4.jpeg)

![](_page_4_Figure_5.jpeg)

![](_page_4_Figure_6.jpeg)

![](_page_5_Figure_1.jpeg)

![](_page_5_Figure_2.jpeg)

![](_page_5_Figure_3.jpeg)

![](_page_5_Figure_4.jpeg)

![](_page_5_Figure_5.jpeg)

![](_page_5_Figure_6.jpeg)

![](_page_6_Picture_126.jpeg)

![](_page_6_Picture_127.jpeg)

![](_page_6_Picture_3.jpeg)